## **EB** Elektrobit **EB** Elektrobit

## EB GUIDE Studio shortcuts

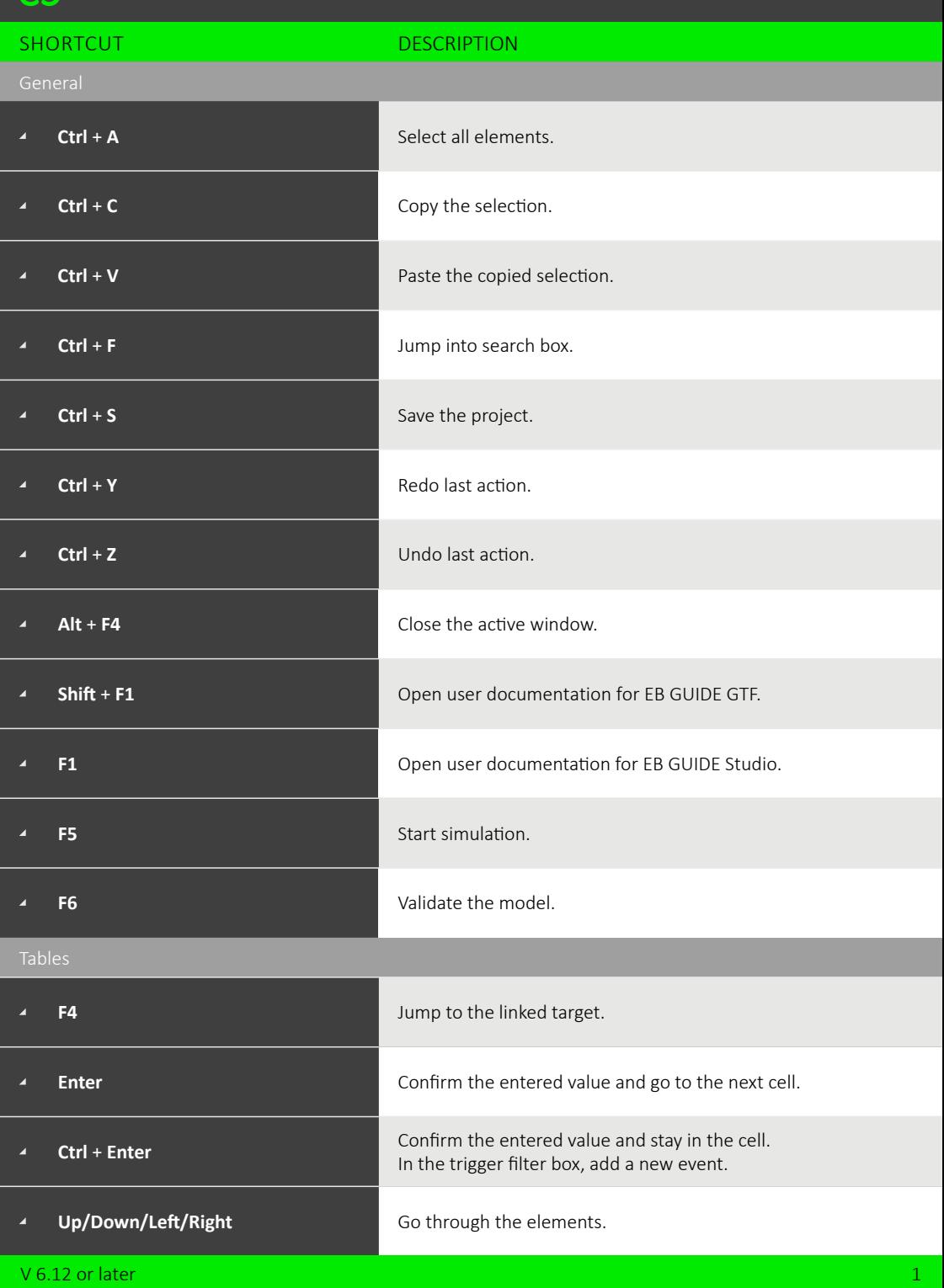

## EB Elektrobit

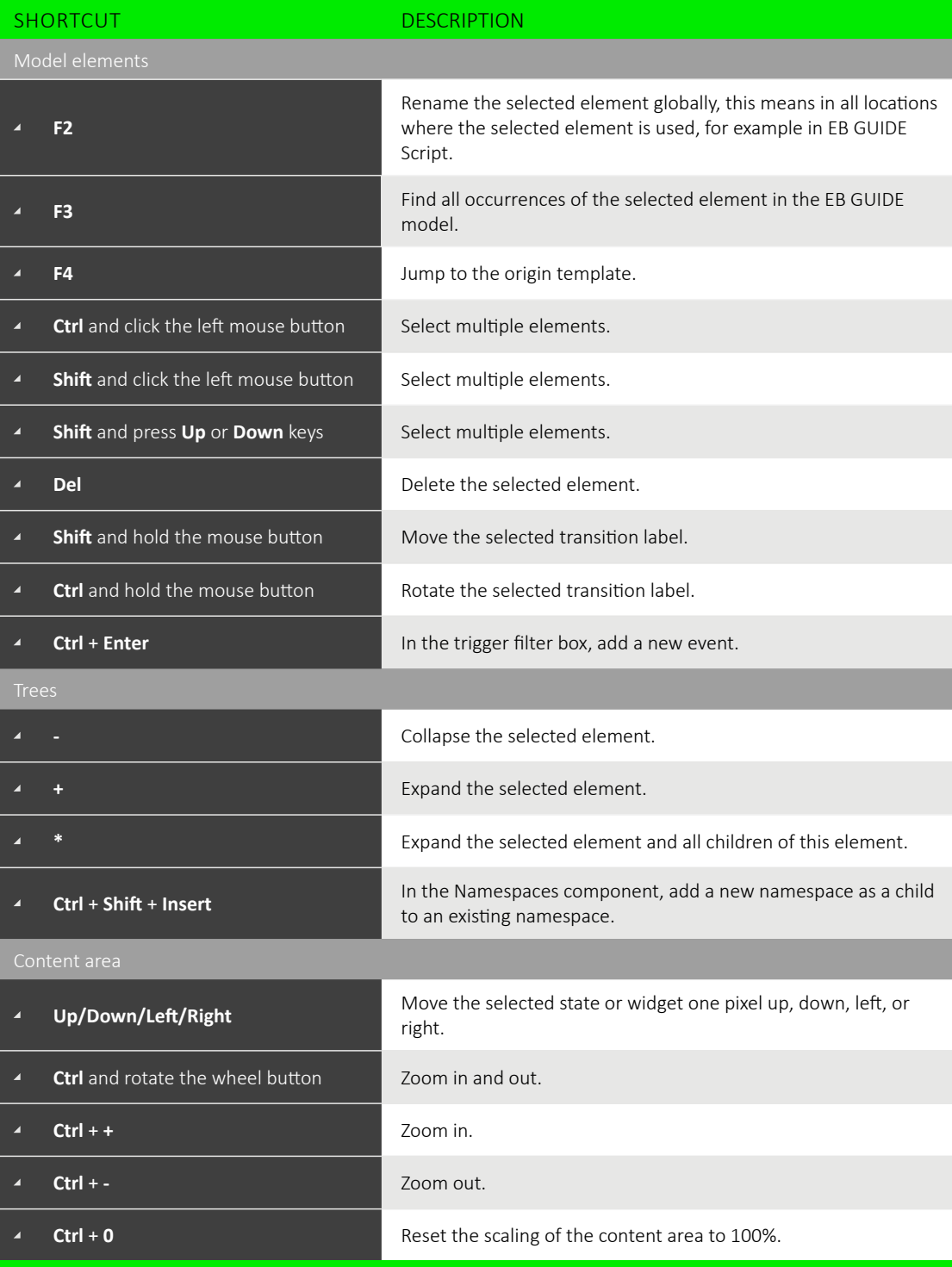

V 6.12 or later 2